**For more tips, videos, help, and training, visit** aka.ms/excelhelpcenter

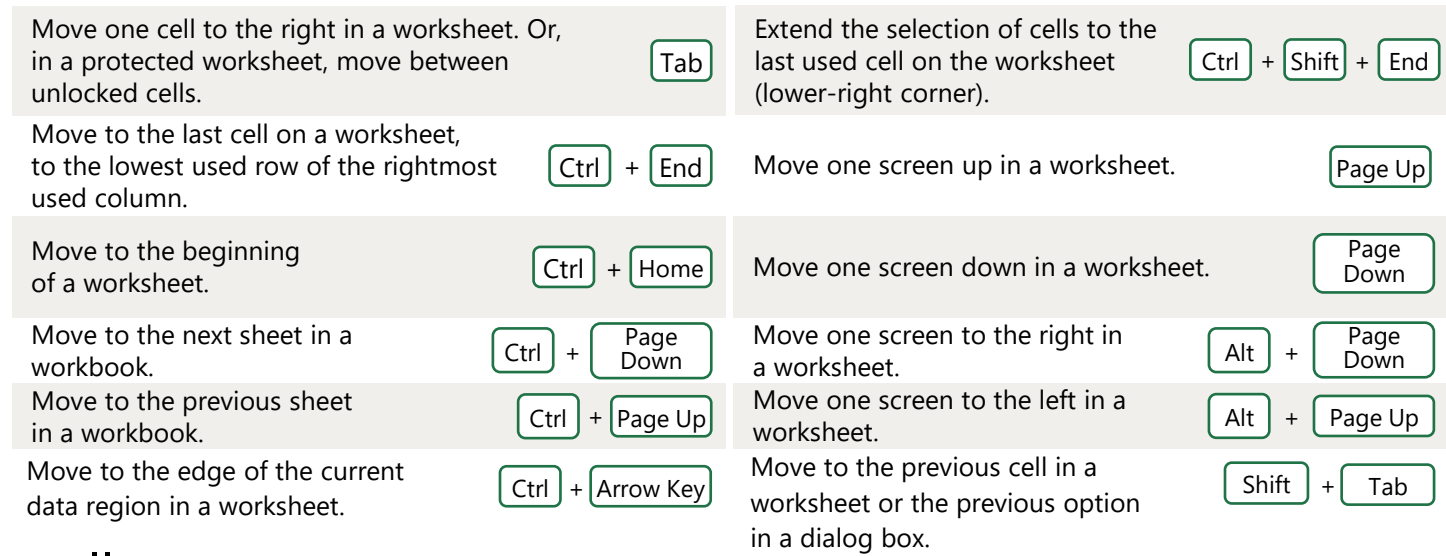

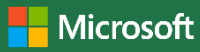

# **50 time-saving keyboard shortcuts in Excel for Windows**

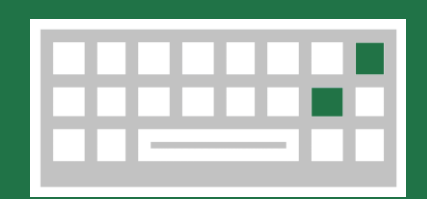

## Navigate in cells

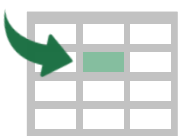

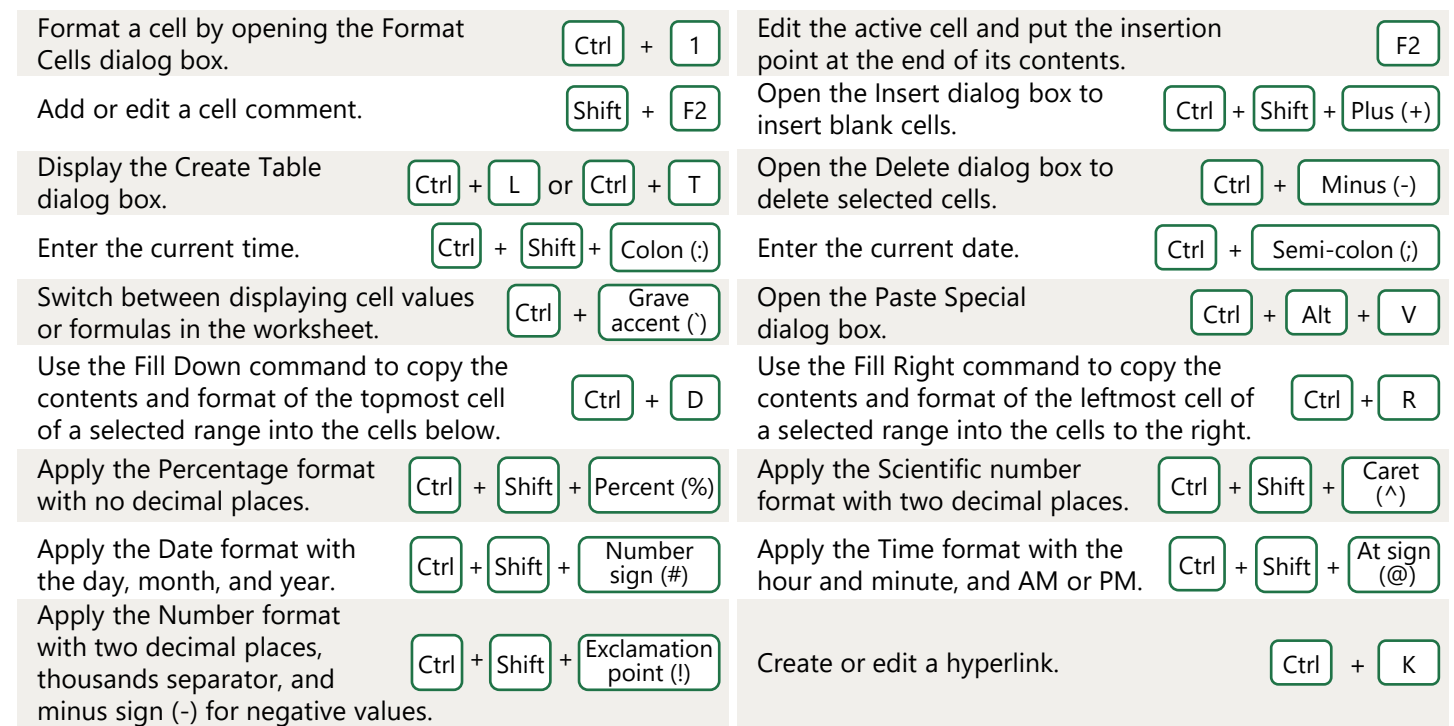

### Make selections and perform actions

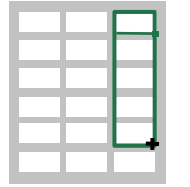

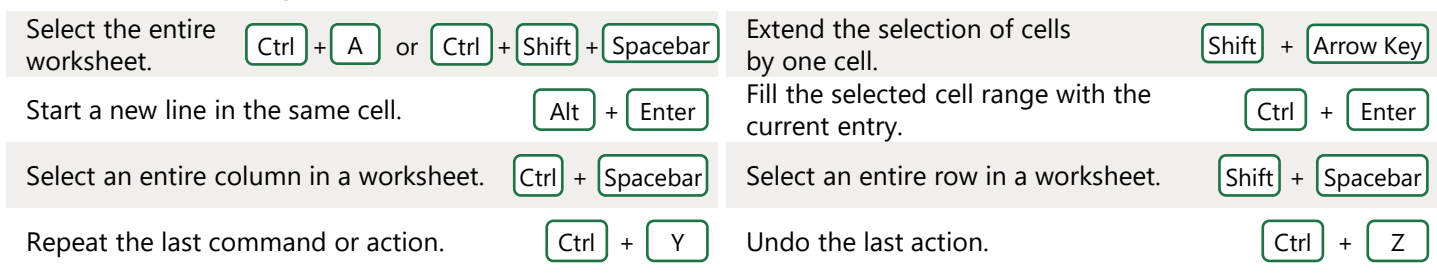

### Format in cells

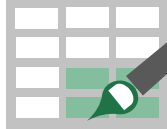

Check spelling in the active worksheet or Selected range.

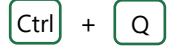

Display the Quick Analysis options for selected cells that contain data.  $[CH] + [Q]$ 

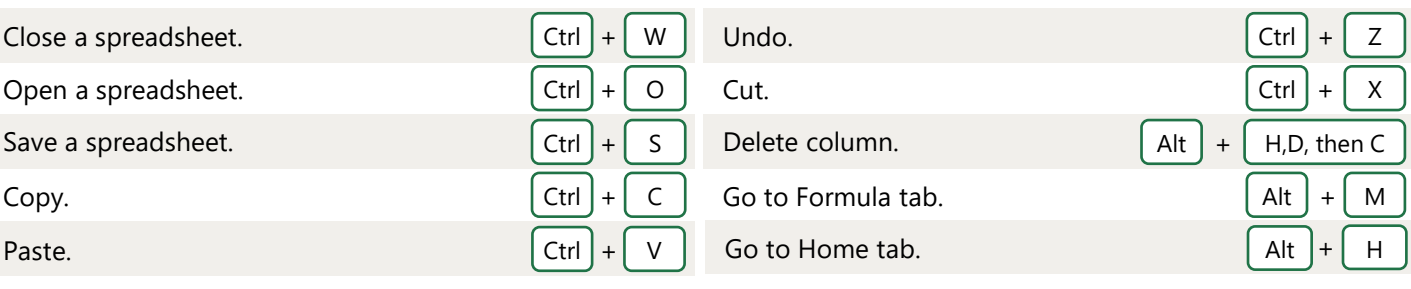

## Frequently used shortcuts

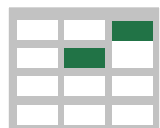